# Démarrer en L<sup>AT</sup>EX

#### Yassine Ariba

### 1 Introduction

LaTeX est un langage informatique pour la composition de documents développé au début des années 80. Latex se prononce "Late $K$ ". Un document LaTeX est un programme, un fichier texte d'extension .tex, qui doit être compilé pour générer un document mis en forme au format standard pdf (ou encore dvi ou ps). Ce système d'édition permet de produire des documents de haute qualité avec un rendu professionnel et respectant des règles typographiques. Il est plus particulièrement adapté pour l'écriture de formules mathématiques. Cette facilité fait de LaTeX un outil privilégié pour la rédaction d'articles techniques et scientifiques. Par ailleurs, LaTeX est multi-plateformes et les fichiers sources sont portables. Il facilite ainsi le partage de fichiers, le suivi de version... Pour toutes ces raisons, LaTeX est très utilisé dans les laboratoires de recherche, et plus généralement dans la communauté scientique.

L'objectif de ce document est de fournir<sup>1</sup> un squelette LaTeX pour démarrer rapidement un nouveau document avec quelques commandes de bases<sup>2</sup>. Il ne s'agit en aucun cas d'un cours ou d'une initiation à LaTeX, mais plutôt d'un modèle de départ que le lecteur pourra aisément modifier. De nombreuses ressources sont disponibles sur Internet pour apprendre le LaTeX.

Les sections suivantes sont des exemples simples illustrant quelques fonctionnalités proposés par LaTeX. Ceux-ci peuvent être facilement repris et adaptés.

<sup>1.</sup> plutôt à destination des débutants

<sup>2.</sup> Il est à noter que ce document a été compilé avec pdflatex (cela est nécessaire pour utiliser des figures au format pdf).

## 2 Etude du circuit RC

Considérons un circuit électronique composé d'une résistance R et d'un condensateur  $C$  (cf. Figure 1). Ce montage bien connu réalise un filtre passebas du premier ordre. Son rôle est d'atténuer les composantes hautes fréquences (comme le bruit) de la tension d'entrée  $e(t)$ .

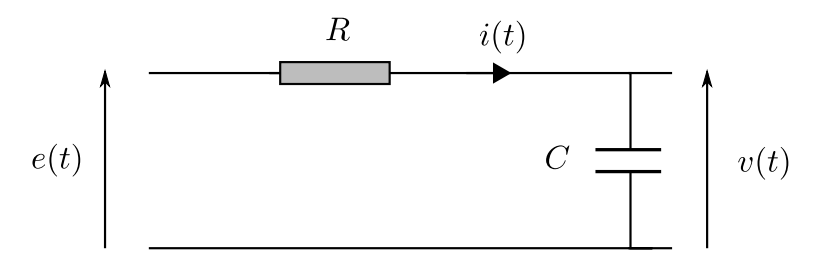

Figure 1 Circuit RC.

Appliquons la loi des mailles :

$$
e(t) = Ri(t) + v(t).
$$

Sachant que  $i(t) = C \frac{dv(t)}{dt}$ , nous obtenons l'équation différentielle suivante liant les tensions d'entrée et de sortie :

$$
RC\dot{v}(t) + v(t) = e(t). \tag{1}
$$

Dans la suite, les grandeurs électriques (tensions et courant) sont sinusoïdales. Nous pouvons dans ce cas utiliser la notation complexe :

$$
e(t) = e_m \cos(\omega t + \phi_e)
$$

$$
v(t) = v_m \cos(\omega t + \phi_v)
$$

que l'on peut réécrire

$$
\underline{e} = e_m e^{j\phi_e}
$$

$$
\underline{v} = v_m e^{j\phi_v}
$$

où  $\boldsymbol{e}_m$  et  $\boldsymbol{v}_m$  représentent respectivement l'amplitude maximale de  $\boldsymbol{e}(t)$  et  $\boldsymbol{v}(t)$  ;  $\phi_e$ ,  $\phi_m$  représentent leur phase.  $\omega$  est la pulsation des signaux alternatifs et correspond à une fréquence  $f = \omega/2\pi$ . La généralisation de la loi d'Ohm définit la relation entre la tension  $\underline{u}$  aux bornes d'un dipôle et le courant  $\underline{i}$  qui le traverse par son impédance complexe :  $\underline{u} = \underline{Z} \underline{i}$ . Les impédances d'une résistance et d'un condensateur sont respectivement données par :

$$
\underline{Z}_R = R \qquad \qquad \text{et} \qquad \qquad \underline{Z}_C = \frac{1}{j\omega C}.
$$

Appliquons le pont diviseur de tension pour exprimer  $\underline{v}$  en fonction de  $\underline{e}$ :

$$
\underline{v} = \frac{\underline{Z}_C}{\underline{Z}_C + \underline{Z}_R} \underline{e}.
$$

La transmittance du circuit vaut donc :

$$
\underline{T} = \frac{\underline{v}}{\underline{e}} = \frac{\frac{1}{j\omega C}}{R + \frac{1}{j\omega C}} = \frac{1}{j\omega RC + 1}.
$$
\n(2)

La transmittance  $\underline{T}$  caractérise la relation entre la tension d'entrée et la tension de sortie et dépend de la pulsation  $\omega$ . Son module,  $|\underline{T}|$ , donne la gain du circuit; son argument,  $arg(\underline{T})$ , donne le déphasage. Plus précisément, le gain donne le rapport des amplitudes  $v_m/e_m$  et le déphasage donne la différence des phases  $\phi_v - \phi_e$ . Notons que la transmittance (2) peut aussi être obtenue en appliquant la transformée de Laplace à l'équation (1).

## 3 Illustration du changement de base

On considère un plan à 2 dimensions comprenant une base  $(e_1, e_2)$ , cf. Figure 2. Un point dans ce plan, par exemple  $M$ , exprime ses coordonnées en fonction des vecteurs  $e_1$  et  $e_2$  (base) :

$$
\vec{M} \; = \; 2 \, \vec{e}_1 \; + \; 2 \, \vec{e}_2
$$

ou encore

$$
\vec{M} = \begin{bmatrix} e_1 & e_2 \end{bmatrix} \begin{bmatrix} 2 \\ 2 \end{bmatrix}.
$$

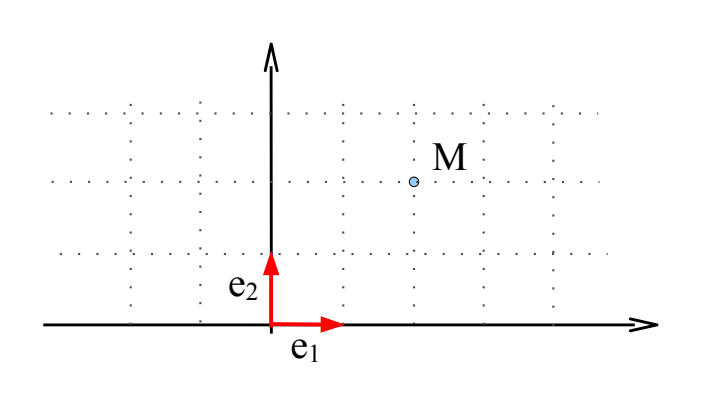

FIGURE  $2$  – plan à 2 dimensions

Définissons 2 nouveaux vecteurs :

$$
u_1 = 4e_1 + e_2 u_2 = -2e_1 + e_2
$$
 (3)

Ils constituent une nouvelle base (cf. Figure 3) :

$$
\begin{bmatrix} u_1 & u_2 \end{bmatrix} = \begin{bmatrix} e_1 & e_2 \end{bmatrix} \underbrace{\begin{bmatrix} 4 & -2 \\ 1 & 1 \end{bmatrix}}_{P}
$$

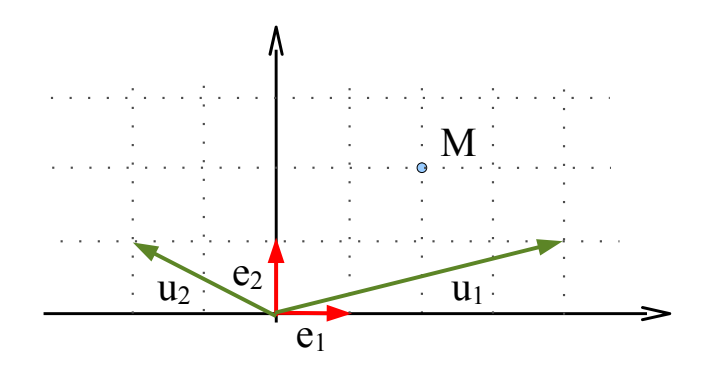

FIGURE  $3$  – Nouvelle base

La matrice P est alors appelée matrice de changement de base, ou matrice de passage de la base  $(e_1, e_2)$  à la base  $(u_1, u_2)$ . Cette dernière est définie par rapport à la première par l'équation (3).

 $\bigstar$  Quelles sont les nouvelles coordonnées du point M dans la nouvelle base?

$$
\vec{M} = \begin{bmatrix} u_1 & u_2 \end{bmatrix} \begin{bmatrix} x \\ y \end{bmatrix}
$$